# **Introduction to Terminal Commands**

This chapter covers the following topics:

- [Purpose of Terminal Commands](#page-0-0)
- [Changing the Terminal Command Control Character](#page-0-1)
- [Issuing Terminal Commands](#page-0-2)
- [Using Terminal Commands in Programs](#page-0-3)
- [Terms Used in the Terminal Command Descriptions](#page-1-0)
- [%? Help for Terminal Commands](#page-1-1)

## <span id="page-0-0"></span>**Purpose of Terminal Commands**

A complete functional overview of Natural terminal commands is given in the section *Terminal Commands Grouped by Function*.

#### <span id="page-0-1"></span>**Changing the Terminal Command Control Character**

You can define another special character as control character; this is done with the session parameter CF.

When the control character is changed, all terminal commands which have been assigned to function keys will be adjusted accordingly.

## <span id="page-0-2"></span>**Issuing Terminal Commands**

Terminal commands can be used in a Natural runtime environment. The following rules apply:

- You can enter the control character as first character in any unprotected field or in any position, if the screen contains only protected fields.
- As soon as you enter the control character, a window is displayed in which you can enter a terminal command.
- Terminal commands which have been entered incorrectly are ignored, but you will not receive a corresponding error message.
- If you have entered data in unprotected fields before the terminal command window is displayed, the data will not be processed.

## <span id="page-0-3"></span>**Using Terminal Commands in Programs**

Terminal commands may also be issued from within a program by using the SET CONTROL statement. When a terminal command is specified with a SET CONTROL statement, the control character is omitted.

#### <span id="page-1-0"></span>**Terms Used in the Terminal Command Descriptions**

In the descriptions of several terminal commands, the terms "screen" and "window" are used with the following meanings:

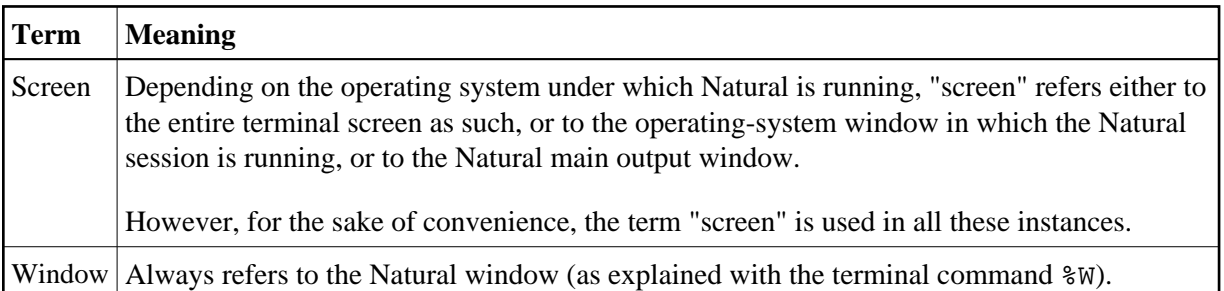

## <span id="page-1-1"></span>**%? - Help for Terminal Commands**

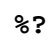

This terminal command displays help information on the Natural terminal commands.